# ECSE324: Computer Organization

### Computer Technology and Abstractions

Textbook§Chapters 1 and 2

#### Christophe Dubach Fall 2021

Revision history: Warren Gross – 2017, Christophe Dubach – W202&F2020, Brett H. Meyer – W2021, Christophe Dubach – F2021

Some material from Hamacher, Vranesic, Zaky, and Manjikian, Computer Organization and Embedded Systems, 6 th ed, 2012, McGraw Hill and Patterson and Hennessy, Computer Organization and Design, ARM Edition, Morgan Kaufmann, 2017, and notes by A. Moshovos

Timestamp: 2021/09/03 08:42:00

#### Disclaimer

Lectures are recorded live and posted <u>unedited</u> on *MyCourses* on the same day.

It is possible (and even likely) that I will (sometimes) make mistakes and give incorrect information during the live lectures. If you have any doubts, please check the textbook, or ask on the online forum for clarification.

# Introduction

### Introduction

# A brief history of computer technology

Textbook§1.6, 1.7

### **Mechanical Computers**

#### Charles Babbage's Difference Engine, 1822

A mechanical special-purpose computer designed to calculate polynomials using numerical difference method.

- Number of parts: 25,000
- Cost: £17,470  $\cong$  CAD\$3M today
- Babbage never completed it
- A working version was finished in 1991 (London Science museum)

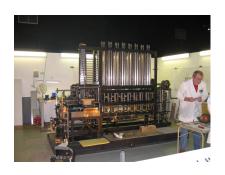

# The First Program(mer)

- Babbage saw his Difference Engine as a way to simplify the calculation of mathematical (e.g., actuarial) tables.
- Ada Lovelace saw its greater potential. In 1843, she wrote a program for it that calculates Bernoulli numbers.
- She didn't stop there, speculating about universal computation, and even artificial intelligence.

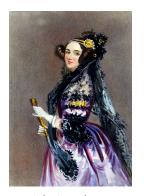

Ada Lovelace, 1815–1852

"We might even invent laws for series or formulæ in an arbitrary manner, and set the engine to work upon them, and thus deduce numerical results which we might not otherwise have thought of obtaining."

### Vacuum Tubes ( $\sim$ 1904-06)

Act like an amplifier (make weak signals stronger) or a switch (start and stop flow of electricity, very quickly).

If you have a very fast and small switch, you can implement efficient logic gates

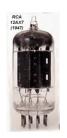

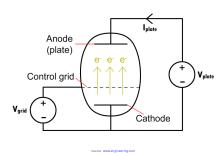

F

### First Generation Electrical Computers: 1940's

#### Vacuum tubes = enabling technology

- 1000x faster than mechanical computers
- Programming was done at the machine level in machine language or "assembly language"

Stored-program computers were a revolutionary concept and the basis for today's computers. Programs and data stored in same memory!

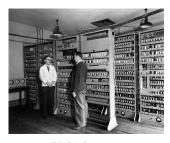

EDSAC, 1949, University of Cambridge, UK

https://youtu.be/2iPrFEC7Vhg?t=101

#### Transistors: 1948

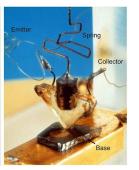

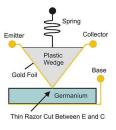

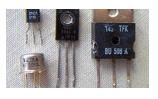

Discrete transistors

First transistor, Bell Labs, 1948

source: www.nutsvolts.com

Replaced the large, fragile, power-hungry, and slower vacuum tubes.

### Second Generation (1950s), Transistor-based Computers

First high-level programming languages used: FORTRAN (John Backus)

First compilers developed to translate high-level programs into assembly

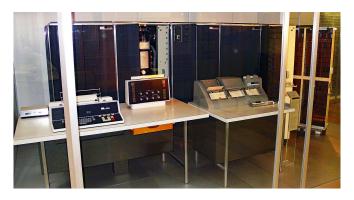

IBM 7070, 1958

# Integrated Circuits (IC)

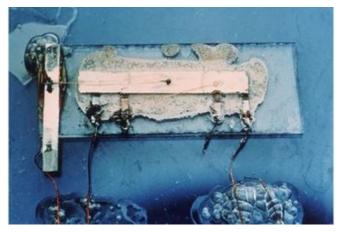

First integrated circuit (Phase shift oscillator). Jack Kilby, Texas Instruments (1958), Nobel Prize in 2000.

### Third Generation (1960s): Integrated-circuits Computers

Many of today's ideas in computer organization first appeared:

- Parallelism
- · Pipelining
- · Cache and virtual memory

Operating systems allowed several programs to run on a single machine

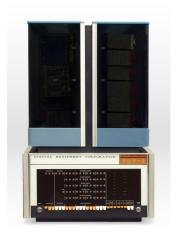

DEC PDP-8 (1965)

### Fourth Generation (1970s): Large Scale Integration

#### Large Scale Integration

Whole CPU on a single chip (microprocessor)

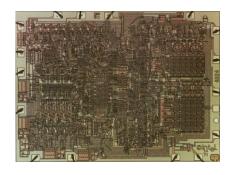

#### Intel 4004 (1971)

- · 1,000 logic gates
- 92,000 instructions per second
- 2,250 ( $\sim$  10<sup>4</sup>) transistors

### Very Large Scale Integration (VLSI): 1980s

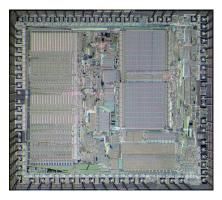

Motorola 68000

# Major architectural step in microprocessors:

- 16/32 bit architecture First implementation in 1979:
  - 68,000 ( $\sim$  10 $^{5}$ ) transistors
  - $\sim$  1 MIPS (Millions of Instructions Per Second)

#### Used in:

- Apple Macintosh
- Sun, Silicon Graphics, Apollo workstations

#### Moore's Law

#### Moore's Law: Transistors per microprocessor

Number of transistors which fit into a microprocessor. This relationship was famously related to Moore's Law, which was the observation that the number of transistors in a dense integrated circuit doubles approximately every two years.

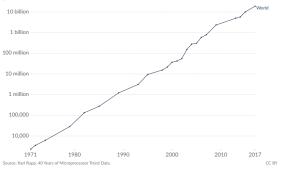

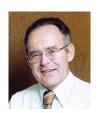

Gordon Moore (1929– ), Intel co-founded

source: Intel Free Press / CC BY-SA 2.0

Transistor count doubles every two years.

Moore's "Law" = Observation

### Computer Organization = how to *organize* all these transistors

- Make efficient use of them (improving performance, or energy efficiency)
- Do we design a machine that we can reuse for multiple problems?
  - $\Rightarrow$  programmable, general-purpose computers  $\Rightarrow$  software
- · Or, do we design a machine for a specific purpose?
  - ⇒ application-specific hardware

We will focus on general-purpose computers in this course, but later courses explore a variety of ways computers are optimized.

### Multicore Processors (2000s)

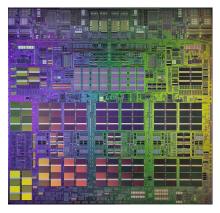

IBM Power4 (2001)

- First commercial multicore processor
- Two identical copies on the same substrate
- 174M ( $\sim 10^8$ ) transistors

# General-purpose Heterogeneous Processors (2010s)

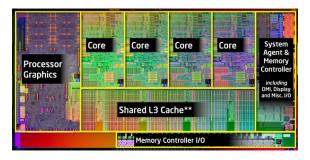

Intel Sandybridge (2011)

- One of the first CPU + integrated GPU chips
- 1B (10<sup>9</sup>) transistors

## Domain-specific Architectures (2020s)

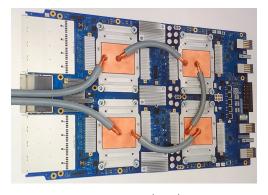

Google TPU (2016)

- · Accelerate neural networks
- 8-bit matrix multiplication engine

### Historical Data

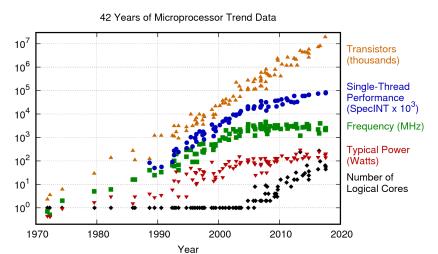

Original data up to the year 2010 collected and plotted by M. Horowitz, F. Labonte, O. Shacham, K. Olukotun, L. Hammond, and C. Batten New plot and data collected for 2010-2017 by K. Rupp

#### How far have we come?

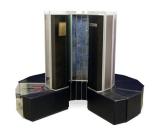

Cray-1 Supercomputer (1975)

- 80 MHz
- · 250 MFLOPS (108)
- 115 KW
- \$8.86 Million

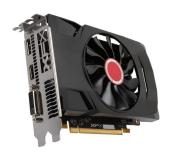

AMD Radeon RX 5600 (2020)

- · 1560 MHz
- · 6,390 GFLOPS (10<sup>12</sup>)
- · 150 W
- \$300

# Introduction

### **Classes of Computers**

Textbook§1.1

#### **Notation**

#### Bit vs. Byte

b = bit

B = byte (= 8 bits)

| Term      | Abbreviation | Approx. value    | Actual value    |
|-----------|--------------|------------------|-----------------|
| byte      | В            | 10 <sup>0</sup>  | 2 <sup>0</sup>  |
| kilobyte  | KB           | 10 <sup>3</sup>  | 2 <sup>10</sup> |
| megabyte  | MB           | 10 <sup>6</sup>  | 2 <sup>20</sup> |
| gigabyte  | GB           | 10 <sup>9</sup>  | 2 <sup>30</sup> |
| terabyte  | TB           | 10 <sup>12</sup> | 2 <sup>40</sup> |
| petabyte  | PB           | 10 <sup>15</sup> | 2 <sup>50</sup> |
| exabyte   | EB           | 10 <sup>18</sup> | $2^{60}$        |
| zettabyte | ZB           | 10 <sup>21</sup> | 2 <sup>70</sup> |
| yottabyte | YB           | 10 <sup>24</sup> | 2 <sup>80</sup> |

In practice, the "powers of two values" are used. Except for storage, e.g., 1TB =  $10^{12}$  bytes  $< 2^{40}$  bytes. In this course, we will use "powers of two values" for everything.

#### Servers

- Computers used for running large programs for multiple users, typically accessed only via a network.
- Price: \$5,000 \$2M

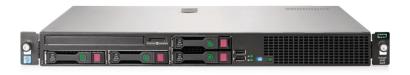

# **Cloud Computing**

- · 10-100K of servers
- · Housed in large data centers

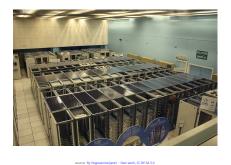

CERN Data Center (2010)

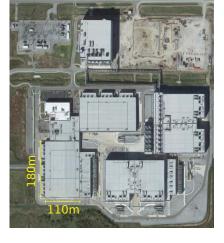

source: Google Maps

Google Data Center, Pryor, Oklahoma

### Personal Computers (PC)

- Price range \$300 \$4000
- · Runs a large variety of different software applications

PC Example: Desktop

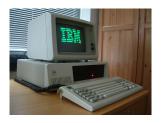

source: By Veradrive - Own work, CC BY 4.0

IBM XT, 1983

CPU: Intel 8088 @ 4.77 MHz Memory: 640 KB RAM

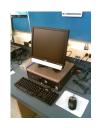

source: By Jeremy Banks - originally posted to Flickr as New Computers, CC BY 2.0

Dell PC, 2007

CPU: Intel Core 2 Quad @ 3.33 GHz Memory: 8 GB RAM

### Personal Computers (PC)

PC Example: Laptop

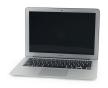

MacBook Air 2008

- · CPU: Intel Core 2 Duo with 4 MB on-chip L2 cache @ 1.8 GHz
- Memory: 2 GB of 667 MHz DDR2 SDRAM
- Storage: 64 GB SSD
- Input/Output (I/O) devices: keyboard, touchpad, screen, mic, speakers, USB port, WiFi/Ethernet

#### PMD: Personal Mobile Device

- Price: \$100 \$1000
- All the elements of a computer are there: touchscreen, virtual keyboard, WiFi, processors, memory, storage
- Majority of these devices use ARM processors
   ⇒ energy-efficient processors (2 W)

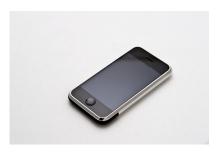

source: By Carl Berkeley from Riverside California - iPhone First Generation 8GBUploaded by Partyzan\_XXI, CC BY-SA 2.0

First iPhone, 2007

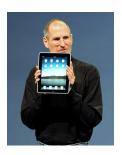

source: By matt buchanan - , CC BY 2.0

First iPad, 2010

### **Embedded Computers**

#### A computer inside another device

Often referred to as an embedded system

- 98% of all processors are in embedded systems
- Users do not necessarily realize they are interacting with a computer
- E.g., there are 25-50 processors in a typical car
  - · Engine management
  - Entertainment
  - Safety systems
     (ABS, traction control, pedestrian detection)
  - · Telemetry (e.g., automatic roadside assistance)
  - Input: sensors (e.g., accelerometer) output: mechanical control

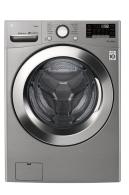

source: https://www.lg.com/

### Internet of Things (IoT)

- Embedded systems
- · Connected to other devices

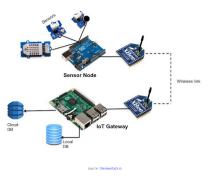

Arduino - Rasberry Pi IoT nodes

#### *E.g.*, wearable devices

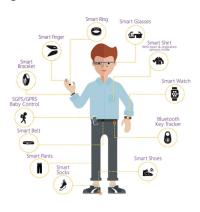

source: www.ept.ca

#### Consumer Devices Market Penetration

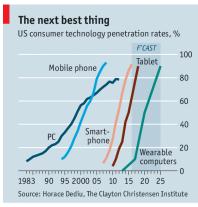

Economist.com

 $source: \verb|https://www.economist.com/business/2016/09/10/still-ringing-bells|$ 

Internally, all these *computers* are *organized* using the same concepts:

- · Instruction Set Architecture
- Software (assembler, compilers, operating system)
- I/O (Input/Output)
- · Memory
- Processor

### Introduction

**Under the Hood** 

### What's under the hood?

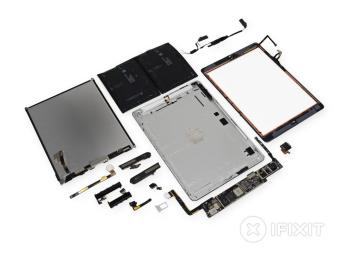

source: www.ffxit.com

iPad Air LTE Teardown

### Main Board ("Mother" Board)

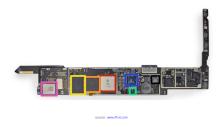

iPad Air LTE board

- Apple A7 Processor dual-core ARMv8-A *processor*
- Elpida 1 GB LPDDR3 SDRAM *memory*
- Toshiba 16 GB NAND Flash *storage*
- NXP LPC18A1 (Apple M7 Motion Co-Processor) ARM Cortex-M3 core
- Dialog Power Management IC
- USI 339S0213 Wi-Fi Module

#### **Processor**

This is where all computations happen, where data is *processed*.

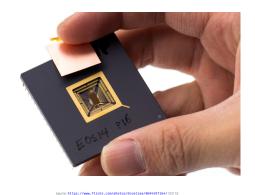

RISC V prototype chip, 2013

#### Components

- Processor die: single piece of semiconductor (silicon); does the work
- Processor package: plastic/ceramic housing with gold pin contacts; I/O, and heat removal

### Memory

This is where the program, and the data it processes, are *temporarily* stored.

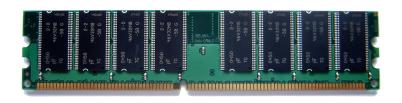

source: Utente:Sassospicco / CC BY-SA 2.5

1 GB RAM module

Memory is often volatile: when power is off, the data is lost.

### Storage

This is where programs and data are stored for the *long-term*.

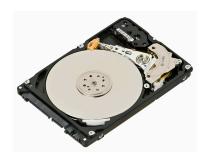

500GB WD hard disk drive (HDD) 2.5-inch (6cm  $\times$  1cm  $\times$  10cm) CAD \$65 (Aug. 2020)

source: Evan-Amos / CC BY-SA 3.0

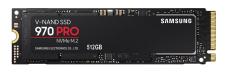

512GB Samsung solid state drive (SSD) (22mm × 2mm × 80mm) CAD \$240 (Aug. 2020)

source: https://www.newegg.ca

An SSD is also referred to as *non-volatile* memory (NVM).

### I/O Devices

I/O is used to exchange data with humans or other machines.

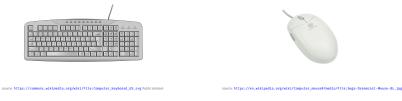

Computer keyboard

Computer mouse

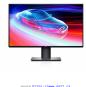

source: https://www.dell.ca

Computer screen

# **Basic Abstractions**

Textbook§1.5

### What can a computer do?

It can move data in and out of variables:

```
country = "Canada";
b = a;
```

It can operate on data:

```
b = a*12;
course = "Computer" + " Organization";
```

It can decide what to do next based on a condition:

```
if (b < 0)
    c = c+1;
else
    c = c-1;</pre>
```

Have you ever wondered how the machine executes more complex code such as:

```
for(int i=0; i<10; i++) {
   printf("The value of i is: %d",i);
}</pre>
```

High-level languages such as C or Java provide a convenient *abstraction* that makes programs:

- easy to code (usability)
- easy to understand (readability)
- easy to re-use (reusability)
- easy to re-target to different machines (portability)

### How is data represented?

- All data is represented internally as binary numbers in the machine.
  - E.g., the number 3 is represented as **0000 0011**.
- Text can be represented by a code that assigns each text character a number.
  - *E.g.*, the ASCII code for the character "C" is 67, which is represented as **0100 0011**.

# How about images?

- Images are 2D arrays of picture elements (pixels)
- Each pixel is represented by a set of numbers indicating the intensity of colors such as red, green and blue.

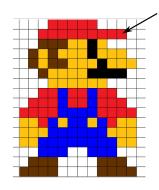

4 bytes RGBA format (Red,Green,Blue,Alpha) (255.0.0.255)

#### Sound

Sound can also be represented by collections of numbers representing the magnitude of audio signals sampled at regular time intervals, or by collections of numbers describing the frequency content of the signal.

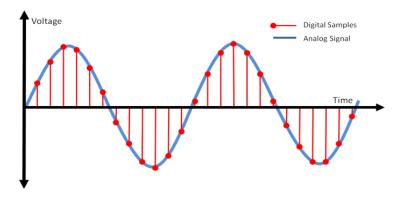

#### Hardware

To process data, a computer uses digital circuits.

In ECSE 222 (Digital Logic), you learned all the basic digital circuit building blocks that you need to make a computer:

- Logical functions
   E.g., AND, OR, NOT, XOR
- Binary arithmetic functions
   E.g., Addition, shifting
- Memory
   E.g., Flip-flops (registers)

# Computers are Sequential Digital Machines

Computers process sequences of input data to compute sequences of output data.

#### Order matters!

This notion of time means that a computer must be a *sequential circuit*. Therefore it must have:

- A clock to synchronize different computer component's operations, and
- · Memory to store past results.

All computers have memory. Not all computers have clocks; most do!

### Computer Programs are Sequences of Simple Operations

A program written in a high-level language must be translated to a program that consists only of the simple operations that the computer hardware can actually perform:

Reading from memory, operating on data with logical and arithmetic functions, and writing to memory.

A programming language consisting of these simple operations is called *machine language*.

A machine language program is made up of a list of statements called *instructions*.

### Machine and Assembly Language

Instructions are simple operations implemented with digital logic.

Even the most complex tasks (self-driving car, Siri, 3D game) are executed by programs consisting of instructions.

#### Instruction = Data

An instruction is represented by a number, just like data.

This is a fundamental concept: both data and instructions are represented by binary numbers; both are stored in memories.

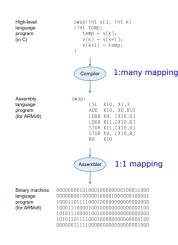

#### Where are the instructions stored?

#### Two type of architectures:

- Harvard architecture (1944)
   Instructions and data are stored in separate memories
- Von Neumann architecture (1945)
   Instructions and data are stored in the same memory.

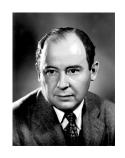

John von Neumann (1903-1957)

Today, most computers use the von Neumann architecture, at least as far as software is concerned.

Internally (invisible to software), Harvard architecture is almost always used, for performance reasons.

# Binary Integer Arithmetic (Recap)

Textbook§1.4, 1.5

# **Unsigned Integers**

Decimal number 
$$D = d_{n-1}d_{n-2} \dots d_1d_0$$
 where  $d_i \in \{0, 1, \dots, 9\}$   
Value in base 10  $V(D) = \sum_{i=0}^{N-1} d_i \times 10^i$   
 $e.g., 67 = 6 * 10^1 + 7 * 10^0 = 67$ 

Binary number 
$$B = b_{n-1}b_{n-2} \dots b_1b_0$$
 where  $b_i \in \{0,1\}$   
Value in base 10  $V(D) = \sum_{i=0}^{N-1} d_i \times 2^i$   
e.g., 0100 0011 = 1 × 2<sup>6</sup> + 1 × 2<sup>1</sup> + 1 × 2<sup>0</sup> = 67

$$E.g.$$
,  $67_{10} = 0100 \ 0011_2$   
 $E.g.$ ,  $13_{10} = 0000 \ 1101_2$ 

The range of values depends on number of bits n:  $V(D) \in [0; 2^n - 1]$ . E.g., if n = 8 bits, the maximum value is  $2^8 - 1 = 255_{10} = 1111 \ 1111_2$ .

# **Binary Addition**

#### Decimal addition

#### Binary addition

#### Watch out for overflow!

336 is larger than the maximum value (255) we can represent with 8 bits. The carry-out indicates the overflow.

### **Binary Addition in Hardware**

Ripple carry adder: S = A + B

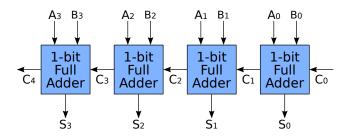

 $source: \verb|https://commons.wikimedia.org/wiki/File: 4-bit\_ripple\_carry\_adder.svg| endiser. Churnett / CC BY-SA | CC BY-SA | CC BY-SA | CC BY-SA | CC BY-SA | CC BY-SA | CC BY-SA | CC BY-SA | CC BY-SA | CC BY-SA | CC BY-SA | CC BY-SA | CC BY-SA | CC BY-SA | CC BY-SA | CC BY-SA | CC BY-SA | CC BY-SA | CC BY-SA | CC BY-SA | CC BY-SA | CC BY-SA | CC BY-SA | CC BY-SA | CC BY-SA | CC BY-SA | CC BY-SA | CC BY-SA | CC BY-SA | CC BY-SA | CC BY-SA | CC BY-SA | CC BY-SA | CC BY-SA | CC BY-SA | CC BY-SA | CC BY-SA | CC BY-SA | CC BY-SA | CC BY-SA | CC BY-SA | CC BY-SA | CC BY-SA | CC BY-SA | CC BY-SA | CC BY-SA | CC BY-SA | CC BY-SA | CC BY-SA | CC BY-SA | CC BY-SA | CC BY-SA | CC BY-SA | CC BY-SA | CC BY-SA | CC BY-SA | CC BY-SA | CC BY-SA | CC BY-SA | CC BY-SA | CC BY-SA | CC BY-SA | CC BY-SA | CC BY-SA | CC BY-SA | CC BY-SA | CC BY-SA | CC BY-SA | CC BY-SA | CC BY-SA | CC BY-SA | CC BY-SA | CC BY-SA | CC BY-SA | CC BY-SA | CC BY-SA | CC BY-SA | CC BY-SA | CC BY-SA | CC BY-SA | CC BY-SA | CC BY-SA | CC BY-SA | CC BY-SA | CC BY-SA | CC BY-SA | CC BY-SA | CC BY-SA | CC BY-SA | CC BY-SA | CC BY-SA | CC BY-SA | CC BY-SA | CC BY-SA | CC BY-SA | CC BY-SA | CC BY-SA | CC BY-SA | CC BY-SA | CC BY-SA | CC BY-SA | CC BY-SA | CC BY-SA | CC BY-SA | CC BY-SA | CC BY-SA | CC BY-SA | CC BY-SA | CC BY-SA | CC BY-SA | CC BY-SA | CC BY-SA | CC BY-SA | CC BY-SA | CC BY-SA | CC BY-SA | CC BY-SA | CC BY-SA | CC BY-SA | CC BY-SA | CC BY-SA | CC BY-SA | CC BY-SA | CC BY-SA | CC BY-SA | CC BY-SA | CC BY-SA | CC BY-SA | CC BY-SA | CC BY-SA | CC BY-SA | CC BY-SA | CC BY-SA | CC BY-SA | CC BY-SA | CC BY-SA | CC BY-SA | CC BY-SA | CC BY-SA | CC BY-SA | CC BY-SA | CC BY-SA | CC BY-SA | CC BY-SA | CC BY-SA | CC BY-SA | CC BY-SA | CC BY-SA | CC BY-SA | CC BY-SA | CC BY-SA | CC BY-SA | CC BY-SA | CC BY-SA | CC BY-SA | CC BY-SA | CC BY-SA | CC BY-SA | CC BY-SA | CC BY-SA | CC BY-SA | CC BY-SA | CC BY-SA | CC BY-SA | CC BY-SA | CC BY-SA | CC BY-SA | CC BY-SA | CC BY-SA | CC BY-SA | CC BY-SA | CC BY-SA | CC BY-SA | CC BY-SA | CC BY-SA | CC BY-SA | CC BY-S$ 

# Signed Integers: Sign-and-magnitude Representation

We need to encode the sign in the representation of the binary number.

Sign-and-magnitude is the simplest approach: use the leftmost bit (MSB) to represent the sign, and the remaining bits to represent the magnitude (*i.e.*, absolute value). Example for 8 bits:

```
MSB = 0 \Rightarrow positive +13 = 0000 1101

MSB = 1 \Rightarrow negative -13 = 1000 1101
```

Problems with sign-and-magnitude:

- Two representations for zero = 000000000 = 100000000
- We need extra hardware to handle the addition of a positive number and a negative one (we cannot simply add the numbers together)

# Signed Integers: 1's-complement Representation

To get a negative value: invert each bit of the corresponding positive representation, and vice-versa.

This representation has the advantage that signed and unsigned arithmetic can use the same hardware.

$$+13 = 00001101$$
  
 $-13 = 11110010$ 

$$\begin{array}{rcl}
0001\ 0000 & = (16_{10}) \\
+ & 1111\ 0010 & = (-13_{10}) \\
\hline
 & 1111 \\
0000\ 0010 & = (2_{10})
\end{array}$$

This result is off by one; carry out, but no overflow.

#### Overflow

Overflow occurs when the result of an arithmetic operation does not fit into the range of the n-bit representation, *e.g.*,  $[-2^{n-1}, 2^{n-1} - 1]$  when a bit is used to represent the sign.

If there is a carry out during *unsigned* arithmetic, overflow has occurred.

$$\begin{array}{cccc}
 & 0001\ 0000 & = (16_{10}) \\
+ & 1111\ 0010 & = (242_{10})
\end{array}$$

Here, the result is off by 256; the carry out (2<sup>8</sup>) indicates overflow. In *signed* arithmetic, overflow must be detected differently.

# Back to 1's-complement Representation

$$+13 = 00001101$$
 $-13 = 11110010$ 

$$\begin{array}{rcl}
0001\ 0000 & = (16_{10}) \\
+ & 1111\ 0010 & = (-13_{10}) \\
\hline
 & 1111 \\
0000\ 0010 & = (2_{10})
\end{array}$$

This result is off by one; carry out, but no overflow.

#### Problems:

- Still two representations for zero = 0000 0000 = 1111 1111
- Need to add 1 to the result when an operand is negative (try as an exercise with  $(-2)_{10} + (-2)_{10}$ )
- Need a way to identify overflow

# Signed Integers: 2's-complement Representation

To get a negative value: invert each bit of the corresponding positive representation and add one (works in reverse as well).

$$+13 = 0000 1101$$
 $-13 = 1111 0010 + 1$ 
 $= 1111 0011$ 

$$\begin{array}{cccc} & 0001\ 0000 & = (16_{10}) \\ + & 1111\ 0011 & = (-13_{10}) \\ \hline & & & \\ \hline & & & \\ \hline & & & \\ \hline & & & \\ \end{array}$$

Correct value; however, carry out without actual overflow again!

#### Problem:

Still need a way to identify overflow

### Ranges

### Integer representations, assuming n = 4 bits:

| Binary | Decimal Value            |                          |                           |  |  |
|--------|--------------------------|--------------------------|---------------------------|--|--|
|        | Sign and Magnitude       | 1's Complement           | 2's Complement            |  |  |
| 1000   | -0                       | -7                       | -8                        |  |  |
| 1001   | -1 -6                    |                          | -7                        |  |  |
| 1010   | -2 -5                    |                          | -6                        |  |  |
| 1011   | -3 -4                    |                          | -5                        |  |  |
| 1100   | -4                       |                          | -4                        |  |  |
| 1101   | -5                       | -2                       | -3                        |  |  |
| 1110   | -6                       | -1                       | -2                        |  |  |
| 1111   | -7                       | -0                       | -1                        |  |  |
| 0000   | +0                       | +0                       | +0                        |  |  |
| 0001   | +1                       | +1                       | +1                        |  |  |
| 0010   | +2                       | +2                       | +2                        |  |  |
| 0011   | +3                       | +3                       | +3                        |  |  |
| 0100   | +4                       | +4                       | +4                        |  |  |
| 0101   | +5                       | +5                       | +5                        |  |  |
| 0110   | +6                       | +6                       | +6                        |  |  |
| 0111   | +7                       | +7                       | +7                        |  |  |
| Range: | [-7; +7]                 | [-7; +7]                 |                           |  |  |
|        | $[-2^{n-1}-1;2^{n-1}-1]$ | $[-2^{n-1}-1;2^{n-1}-1]$ | $[-2^{n-1}; 2^{n-1} - 1]$ |  |  |

# Overflow in 2's Complement Addition

Recall that overflow occurs when the answer does not fit into the representable range of numbers.

#### Observations:

- · With signed addition, the carry-out does not indicate overflow.
- · Overflow can only happen if both numbers have the same sign.

Rule: Overflow only occurs if both summands have the same sign, and the sum has a different sign than that of the summands.

$$\begin{array}{cccc}
 & 0110 & = (+6_{10}) \\
 & + & 0100 & = (+4_{10}) \\
\hline
 & 1010 & = (+10_{10})
\end{array}$$

#### Subtraction

B-A=B+(-A): form the 2's complement inverse of A and add to B. In hardware, invert the bits and add one using the carry in signal  $C_0$ . The signal D selects between addition and subtraction.

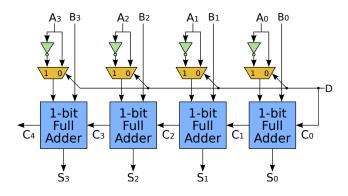

 $source: https://commons.wikimedia.org/wiki/File: 4-bit\_ripple\_carry\_adder-subtracter.svg. en User: Churnett / CC BY-SA and Commons and CC BY-SA and CC BY-SA an$ 

# Sign Extension

Sometimes you will want to convert an n-bit number to an m-bit number, where m > n.

The rule for 2's complement numbers is to replicate the sign bit.

4-bit value 8-bit value 0010 0000 0010 = 
$$(2_{10})$$
 1110 1111 1110 =  $(-2_{10})$ 

Sign-extension is important if (when) we store numbers in memory using fewer bits than our processor uses for its operations.

# **Hexadecimal Representation**

- Binary can be very unwieldy when representing large values: 7748<sub>10</sub> = 0001111001000100<sub>2</sub>
- We can use the base-16 hexadecimal (hex) representation. Each hex digit has 16 = 2<sup>4</sup> possible values and represents 4 bits.
- We can write the above binary number more compactly in base-16 as 1E44<sub>h</sub>.
- Get good at converting back and forth between bin, hex, and dec!

| Decimal | Binary | Hex |
|---------|--------|-----|
| 0       | 0000   | 0   |
| 1       | 0001   | 1   |
| 2       | 0010   | 2   |
| 3       | 0011   | 3   |
| 4       | 0100   | 4   |
| 5       | 0101   | 5   |
| 6       | 0110   | 6   |
| 7       | 0111   | 7   |
| 8       | 1000   | 8   |
| 9       | 1001   | 9   |
| 10      | 1010   | Α   |
| 11      | 1011   | В   |
| 12      | 1100   | С   |
| 13      | 1101   | D   |
| 14      | 1110   | Е   |
| 15      | 1111   | F   |

# **Basic Computer Organization**

Textbook§1.2, 1.3, 2.1, 2.2

# **Computer System Components**

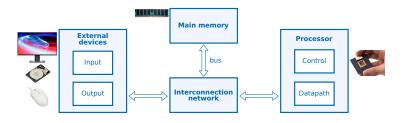

#### Processor

- CPU (Central Processing Unit)
- This course: only single core

#### External devices

- IO (Input/Output)
- E.g., keyboard, HDD, display

### Main memory

- RAM (Random Access Memory)
- Stores program and data

#### Interconnection network

- Communication medium
- Uses shared buses

# **Basic Computer Organization**

Textbook§1.2, 1.3, 2.1, 2.2

Memory

# Main memory

Usually, data in a program resides in main memory. Conceptually (i.e.,, in software's view), each variable is allocated in main memory.

```
int z = 42;  // 32 bits = 4 bytes (ARMv7-A)
short s = 11;  // 16 bits = 2 bytes (ARMv7-A)
char c = 30;  // 8 bits = 1 byte in C (16 bits in Java)
int arr[10];  // 10*4 bytes = 40 bytes (ARMv7-A)
```

### **Memory Addresses and Content**

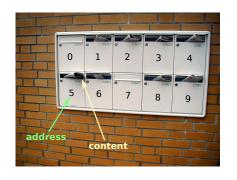

- Computer memory is organized as a linear array of bytes.
- Each byte in the memory has its own unique address ("byte-addressable).
- The processor can read or write the content (byte value) of the memory at a given address.

### **Address Space**

Addresses are represented using k bits = address size.

There are  $2^k$  addressable locations in the address space of the computer, numbered from 0 to  $2^k - 1$ .

E.g., a 32-bit address space has  $2^{32} = 2^{30} \cdot 2^2 = 4G$  addresses.

Since each address corresponds to a location that stores a byte, the capacity of the memory is 4 GB (GigaBytes) for a 32-bit address space.

How many for a 24-bit address space?

### **Accessing Multiple Bytes**

Most computers process data in chunks of several bytes: a word.

- A typical word size or word length is 32 bits (4 bytes).
- The word size and address size of a computer are *often* equal.

The memory has a mechanism to read or write multiple consecutive bytes with a single request instead of having to access bytes individually multiple times.

Data can be accessed (read or write) in chunks of multiple bytes by giving the address of the starting byte and the size of the chunk, usually one *byte*, 2 bytes (*half word*), or 4 bytes (*word*).

### Example: Accessing Multiple Bytes

Read the word stored starting at address 0x4.

| address | value | address | value |
|---------|-------|---------|-------|
| 0x00    | 0xD1  | 0x00    | 0xD1  |
| 0x01    | 0x4B  | 0x01    | 0x4B  |
| 0x02    | 0x45  | 0x02    | 0x45  |
| 0x03    | 0xC4  | 0x03    | 0xC4  |
| 0x04    | 0x90  | 0x04    | 0x90  |
| 0x05    | 0x12  | 0x05    | 0x12  |
| 0x06    | 0x4F  | 0x06    | 0x4F  |
| 0x07    | 0xEE  | 0x07    | 0xEE  |
| 0x08    | 0x78  | 0x08    | 0x78  |
| 0x09    | 0x91  | 0x09    | 0x91  |
| 0x0A    | 0x03  | 0x0A    | 0x03  |
| 0x0B    | 0x70  | 0x0B    | 0x70  |
| 0x0C    | 0xB3  | 0x0C    | 0xB3  |
| 0x0D    | 0xDA  | 0x0D    | 0xDA  |
| 0x0E    | 0x7F  | 0x0E    | 0x7F  |
| 0x0F    | 0xE6  | 0x0F    | 0xE6  |

Read(0x04) = 0x 90 12 4F EE? or 0x EE 4F 12 90?

It depends on byte ordering.

# Byte Ordering (Endianness)

| address | 0x04 | 0x05 | 0x06 | 0x07 |
|---------|------|------|------|------|
| value   | 0x90 | 0x12 | 0x4F | 0xEE |

Big Endian: starts with the Most Significant Byte (Big byte).

E.g., Read(0x04) = 0x 90 12 4F EE

Little Endian: starts with the Least Significant Byte (Little byte).

E.g., Read(0x04) = 0x EE 4F 12 90

### Origin of the name

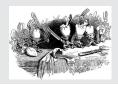

Gulliver's Travels, 1726 (Ionathan Swift).

## Why Little-Endian?

One of the reasons: consider the ripple carry adder:

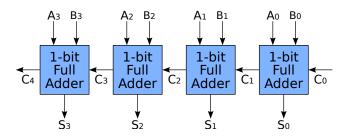

The carry chain starts with the least significant bit. When the first byte-addressable micro-controllers and processors appeared, little-endian ordering makes addition more efficient: increment addresses by 1 and feed the values into the adder from the least significant byte to the most significant one.

## Alignment

Some computers require memory accesses to start on an address that is a multiple of the chunk size in bytes:

- · 32-bit words can only be accessed at address 0,4,8,...
- 16-bit half-words can only be accessed at address 0, 2, 4, 6, ...
- Bytes can be accessed at any address 0, 1, 2, 3, ...

Multiple reasons for this, mostly due to the way the processor and memory sub-system are implemented.

An access at address addr to data of size sze is aligned if and only if:

 $addr \mod sze = 0$ 

ARMv7-A supports unaligned accesses, but such accesses may be slower than aligned accesses.

## Alignment

32-bit word (4-byte) alignment

| address | value |   |
|---------|-------|---|
| 0x00    | 0xD1  |   |
| 0x01    | 0x4B  |   |
| 0x02    | 0x45  |   |
| 0x03    | 0xC4  | _ |
| 0x04    | 0x90  |   |
| 0x05    | 0x12  |   |
| 0x06    | 0x4F  |   |
| 0x07    | 0xEE  | _ |
| 0x08    | 0x78  |   |
| 0x09    | 0x91  |   |
| 0×0A    | 0x03  |   |
| 0x0B    | 0x70  | _ |
| 0x0C    | 0xB3  |   |
| 0x0D    | 0xDA  |   |
| 0x0E    | 0x7F  |   |
| 0x0F    | 0xE6  | _ |

16-bit half-word (2-byte) alignment

| address | value |
|---------|-------|
| 0x00    | 0xD1  |
| 0x01    | 0x4B  |
| 0x02    | 0x45  |
| 0x03    | 0xC4  |
| 0x04    | 0x90  |
| 0x05    | 0x12  |
| 0x06    | 0x4F  |
| 0x07    | 0xEE  |
| 0x08    | 0x78  |
| 0x09    | 0x91  |
| 0x0A    | 0x03  |
| 0x0B    | 0x70  |
| 0x0C    | 0xB3  |
| 0x0D    | 0xDA  |
| 0x0E    | 0x7F  |
| 0x0F    | 0xE6  |

# **Basic Computer Organization**

Textbook§1.2, 1.3, 2.1, 2.2

**Processor** 

### **Processor Overview**

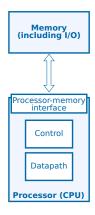

- From the processor point's of view, everything outside is memory (including I/O).
- The processor interacts with the outside world through a *memory interface*.

### **Processor Overview**

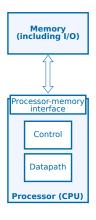

#### CPU's Control Logic

- The control logic coordinates the execution of the instructions in the datapath
- Mainly sequential logic consisting of finite state machines

### CPU's Datapath Logic

- The datapath is driven by the control logic and processes data accordingly
- Mainly combinational logic (with the exception of temporary storage) implementing instructions

## **Processor Datapath**

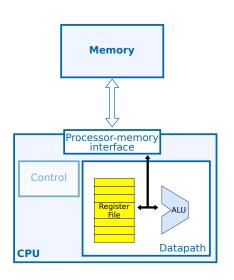

## Arithmetic and Logic Unit (ALU)

- · Performs operations on data
- E.g., add, multiply, shift, and
- Also used to generate addresses for memory accesses

## Register File

 A small number of general-purpose registers used as fast temporary data storage

## Load/Store Architecture

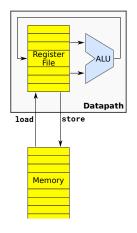

#### Load/Store architecture

Load and store are the only instructions that are allowed to access memory.

- The ALU only\* reads its input data and writes its result from/to registers
   ⇒ simplifies the design of the hardware.
- Use special *load* and *store* instructions for transfers between registers and memory.
- \* The ALU assists with memory accesses by calculating addresses.

#### CISC vs RISC architecture

## CISC = Complex Instruction Set Computer (e.g., x86)

- Instructions can be complex (e.g., reciprocal of square root)
- · Instructions can access both memory and registers (e.g., add)
- · Leads to more complex CPU design
- · From the days before good compilers were available

## RISC = Reduced Instruction Set Computer (e.g., ARM)

- · Simpler CPU design simplifies performance improvement
- · Load/store architecture
- · Simple arithmetic operations
- Focus of this course

# **RISC Operations**

Textbook§2.3

## Register Transfer Notation (RTN)

RTN allows us to specify the <u>semantics</u> of an instruction. Some common notation:

- Rn : content of register n
- XX : content of a specific named register, e.g., IR or PC
- Mem[a]: content of memory at address a
- $\cdot \leftarrow$ : transfer (copy).

Note: the number of bits on both sides of the arrow should be equal! Instruction set architecture documentation, which describes the operations (*i.e.*, software interface) of a computer, specify such operations in RTN.

## **Memory Instructions**

### Memory Load

Load R2, ADDRESS

Load reads (copies) four consecutive bytes (a word) from the memory starting at memory address ADDRESS and writes them as a word into register R2.

RTN: R2 ← Mem[ADDRESS]

### **Memory Store**

Store R4, ADDRESS

Store copies the word stored in register R4 into four consecutive bytes in memory starting from address ADDRESS.

RTN: Mem[ADDRESS]  $\leftarrow$  R4

## **ALU Instructions**

#### E.g., Addition

Add R4, R2, R3

Add adds the contents of registers R2 and R3 and places their sum into register R4. The operands in R2 and R3 are not altered but the previous value in R4 is overwritten.

RTN:  $R4 \leftarrow R2 + R3$ 

## Sequence of Instructions

Consider a C program where a, b, c each occupy 4 bytes in memory:

```
int a;
int b;
int c;
c = a+b;
```

The equivalent sequence of assembly instructions is:

```
Load R2, A
Load R3, B
Add R4, R2, R3
Store R4, C
```

where A, B, and C are the addresses where the variables are stored.

### Running a program

When running the program, the machine executes each instruction sequentially, one after another (or at least appears to do so).

## Program instructions and data are both stored in memory

- Instructions are just like data, and are stored in memory
- On a typical RISC machine, all instructions are the same length (e.g., 4 bytes)
- Instructions are stored in consecutive memory addresses: e.g., 0x00, 0x04, 0x08, 0x0C

| Address  | Content        |
|----------|----------------|
| 0x00     | Load R2, A     |
| 0x04     | Load R3, B     |
| 0x08     | Add R4, R2, R3 |
| 0x0C     | Store R4, C    |
|          |                |
| (A) 0x30 | a's data       |
|          |                |
| (B) 0x3C | b's data       |
|          |                |
| (C) 0x48 | c's data       |
|          |                |

#### Exercise

Given the following initial values: a=1, b=3 and c=7, what are the memory and register contents after each instruction?

## Program Counter and Instruction Register

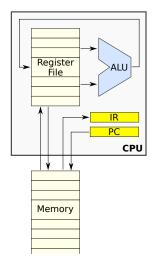

## Program Counter (PC)

Holds the *address* of the current instruction

## Instruction Register (IR)

Holds the current instruction to execute

- First, the processor loads (fetches) the instruction pointed to by the PC from memory and stores it in the IR.
- The instruction in the IR is then decoded, and the processor executes it.
- Finally, the PC is updated; usually PC is incremented by the instruction size.

## Executing Instructions, Step by Step

| 0x00<br>0x04<br>0x08<br>0x0C | 0xe5902030 (Load R2, A)  0xe590303c (Load R3, B)  0xe0824003 (Add R4, R2, R3)  0xe5804048 (Store R4, C)   0x00000001 (a's data)   0x000000003 (b's data) | 1. PC ← 0x000000000 2. fetch: IR ← MEM[PC] = 0xe5902030 3. decode: Load R2, A 4. execute: R2 ← MEM[A] = 0x000000001 5. PC ← PC+4 = 0x000000004 6. fetch: IR ← MEM[PC] = 0xe590303c 7. decode: Load R3, B PC 0x000000000x000000040x0000000080x00000080x00000 IR ?0xe59020300xe59020300xe590303coxe590303coxe590303coxe590303coxe590303coxe590303coxe590303coxe590303coxe590303coxe590303coxe590303coxe590303coxe590300000000000000000000000000000000000 |
|------------------------------|----------------------------------------------------------------------------------------------------|----------------------------------------------------------------------------------------------------|
| 0x48                         | 0x00000007 (c's data) 0x00000004 (c's data)                                                                                                    | 14. <b>fetch</b> : IR ← MEM[PC] = 0xe5804048                                                                                                    |
| 0,40                         |                                                                                                    | 15. decode: <b>Store R4, C</b> 16. execute: MEM[C] ← R4 = 0x00000004                                                                                                    |

## Branching

What if we want to change what code we execute based on program conditions?

```
if (a>0)
  b = 7;
else
  b = 13;
```

The machine usually increments the PC by 4 after each instruction. We need a generic mechanism to change the PC.

#### **Branch Instructions**

- Conditional branch:
   Changes the PC to a specific address if a condition is true.
- Unconditional branch:
   Always changes the PC to a specific address.

#### C code

```
if (a>0)
  b = 7;
else
  b = 13;
```

#### Assembly code

```
Address Instruction Comment

0x00: Load R1, A // load a from MEM[A] into R1

0x04: BLE R1, 0x10 // if R1<=0, branch to address 0x10

0x08: Move R2, #7 // R2 = 7

0x0c: Br 0x14 // branch to address 0x14

0x10: Move R2, #13 // R2 = 13

0x14: Store R2, B // store R2 into MEM[B] (location of b)
```

- $\cdot$  Br = Branch
- BLE = Branch if Lesser or Equal (to zero)
   (Other variants: BEQ, BNE, BLT, BGT, BLE, BGE)

## **Assembly Labels**

Using explicit addresses is cumbersome when writing assembly.

 Addresses of instructions are likely to change when editing a program!

Solution: use assembly *labels* which associate an address with a name.

```
Label Instruction Comment

Load R1, A  // load a from MEM[A] into R1

BLE R1, 0x10 // if R1<=0, branch to address 0x10

Move R2, #7  // R2 = 7

Br   0x14  // branch to address 0x14

ELSE: Move R2, #13  // R2 = 13

END: Store R2, B  // store R2 into MEM[B] (location of b)
```

Assuming the first instruction is at address 0x00:

```
\cdot ELSE = 0x10
\cdot END = 0x14
```

## Loops

How does the machine execute loops?

```
int sum = 0;
int i = 0;
while (i-10 < 0) {
   sum = sum+i;
   i = i+1;
}</pre>
```

Again, use branch instructions:

```
Move R2, #0  // sum=0
Move R1, #0  // i=0

LOOP: Sub R3, R1, #10 // R3=i-10
Bge R3, END  // if (i-10>=0) branch to END
Add R2, R2, R1  // sum = sum+i
Add R1, R1, #1  // i = i+1
Br LOOP  // branch back to LOOP

END: Store R1, I  // store i in memory
Store R2, Sum  // store sum in memory
```

## More Loops and Conditions

- What about other loop constructs?
- · What about other conditions?

```
int sum = 0;
for (int i=0; i<10; i++)
  sum = sum+i;</pre>
```

### Convert to known constructs/comparisons:

- · turn loops into equivalent while loops
- turn conditions into comparison with zero

## Equivalent while loop with comparison with zero:

```
int sum = 0;
int i = 0;
while (i-10 < 0) {
  sum = sum+i;
  i = i+1;
}</pre>
```

## Conclusion

#### This set of lectures has:

- · Introduced computers and their history
- · Looked at basic abstractions (e.g., data, instructions)
- · Reviewed integer arithmetic
- Looked at the memory and processor abstractions
- Introduced basic RISC operations

#### The next set will:

- Present a real processor instruction set (ARMv7)
- · Show how to write real assembly programs in more detail